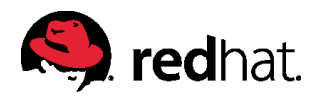

# **THE systemd REFERENCE CARD**

AUGUST 28, 2014

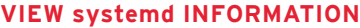

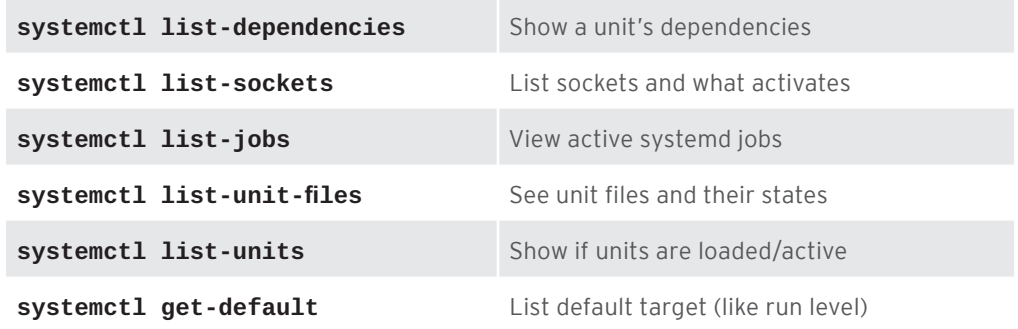

### **WORKING WITH SERVICES**

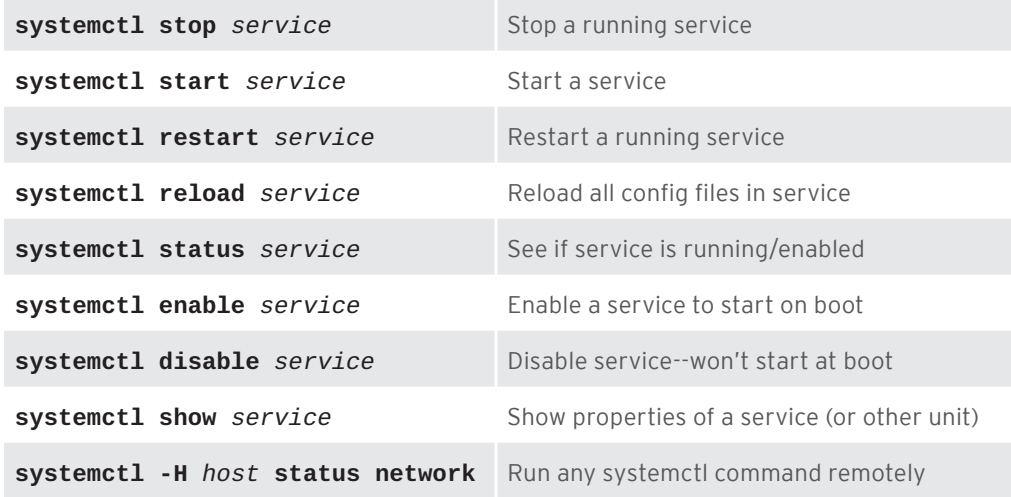

## **CHANGING SYSTEM STATES**

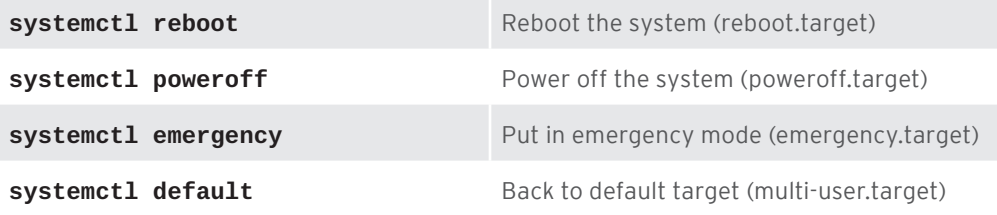

### **VIEWING LOG MESSAGES**

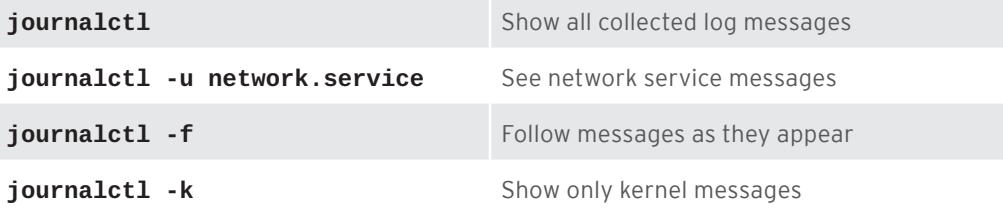

## **USING UNIT FILES**

Besides **services**, most systemd commands can work with these unit types: **paths**, **slices**, **snapshots**, **sockets**, **swaps**, **targets**, and **timers**